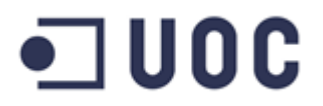

# **MIGRACIÓN DEL SISTEMA INFORMÁTICO DE LA SALLE ZARAUTZ AL SOFTWARE LIBRE**

**Administración de Redes y Sistemas Operativos**

**Enero del 2017**

**Autor:** Haritz Alberdi Arrillaga **Tutor:** Angel Baltasar Sanchez

# <span id="page-1-0"></span>Índice

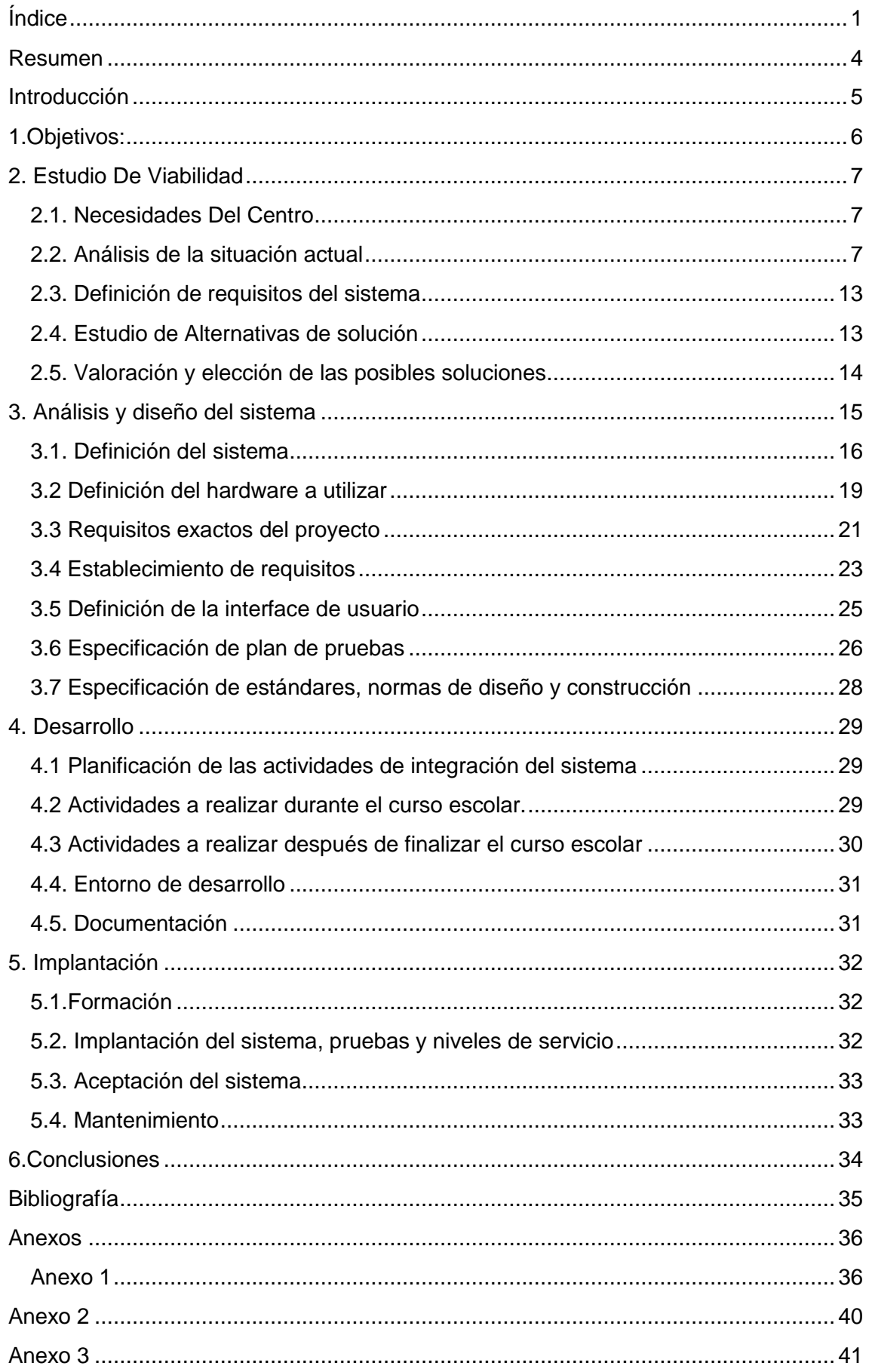

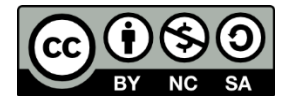

Licencia: Reconocimiento – NoComercial – CompartirIgual (by-nc-sa): No se permite un uso comercial de la obra original ni de las posibles obras derivadas, la distribución de las cuales se debe hacer con una licencia igual a la que regula la obra original.

### <span id="page-4-0"></span>**Resumen**

"La Salle-San José de Zarautz somos un centro educativo concertado de iniciativa social, cristiano y euskaldun que imparte enseñanza en los niveles de Educación Infantil, Primaria y Secundaria Obligatoria (2-16 años), perteneciente a la Red de Obras La Salle, cuya titularidad la constituyen las familias que nos confían la educación de sus hijos/as (Asociación Educativa La Salle San José)."

El uso de las nuevas tecnologías se han convertido en una parte importante de la educación y en una herramienta que ayuda a adquirir nuevos conocimientos, valores etc. Actualmente nuestro Centro Educativo cuenta con equipos con software privativo que sí facilita algunos aspectos del crecimiento del alumn@ pero que se descuida en otros muchos, especialmente en el aspecto ético, social y político. Es por ello que La Salle tiene en su agenda la necesidad del cambio del software. Es decir, una migración completa del actual sistema privativo al Software Libre.

Por lo tanto, y como ya ha hecho el Colegio La Salle Donostia, en un futuro nuestro centro migrará todo el sistema al SL, siendo imprescindible para ello tener hecho un plan de migración. Esa ha sido mi labor, la de documentar todo el proceso y además, aprovechar el trabajo para actualizar el inventario de los equipos, hacer una diagrama de red y por último, empezar a dar pasos al Software Libre.

### <span id="page-5-0"></span>**Introducción**

La sociedad del presente requiere de seres humanos creativos, críticos, competentes en las TIC, emprendedores, autónomos, con altos dotes sociales, que se adapten a los diferentes ambientes laborales, capaces de trabajar con cualquier persona, en cualquier espacio y circunstancia. Desconocemos el futuro de l@s niñ@s de hoy en día, pero lo que sí sabemos es que tendrán que tener los recursos necesarios para adaptarse a los nuevos acontecimientos.

El informe *Delors<sup>1</sup>*, elaborado para la UNESCO por la Comisión Internacional sobre la Educación para el Siglo XXI, plantea que mientras la sociedad de la información prospera y aumenta las posibilidades de acceso a los datos, la educación debe proporcionar que todos puedan aprovechar esta información, conseguirla, escogerla, organizarla, manipularla y emplearla, y como consecuencia, la educación tiene que

adaptarse en todo momento a los cambios de la sociedad, sin dejar de difundir por ello el saber adquirido, los principios y los beneficios de la experiencia. Así mismo, expone que la educación tiene la tarea de proporcionar a todos, sin excepción, hacer fructificar todos sus talentos y todas sus capacidades de creación.

"La escuela no sólo enseña hechos, conceptos, técnicas, sino que también enseña el espíritu de la buena voluntad y el hábito de ayudar al prójimo."*Richard Stallman2*

Por lo tanto, la educación del siglo XXI tendría que estar ligada a los valores de la libertad y la cooperación. Dos principios que caracterizan el Software Libre. Ambos tendrían como objetivo difundir el conocimiento, impulsar la colaboración para beneficio individual y colectivo, fomentar la libertad y responsabilidad.

En definitiva, en las escuelas lo que se tiene que favorecer activa y pasivamente es otro modelo cultural y tecnológico, otra manera de entender la relación entre las personas, el conocimiento y las herramientas digitales; es decir, fomentar el Software Libre.

# <span id="page-6-0"></span>**1.Objetivos:**

El objetivo principal de este trabajo es redactar un plan de migración al Software Libre de todo el sistema informático del La Salle Ikastetxea. Por consiguiente, la finalidad de este proyecto es:

### **Prevenir posibles irregularidades en el uso de software privativo.**

Aunque en el centro escolar se cuente con las licencias de la mayoría de los programas, puede que exista software sin su correspondiente licencia, debido a la gran cantidad de equipos, personal docente, alumnos...

La implantación del Software Libre evitaría estas posibles irregularidades.

### **Reducción de costes.**

Adquirir programas privativos y mantenerlos actualizados supone un coste para el centro educativo. Migrando todo el equipo informático al Software Libre reduciríamos los coste que acarrean las licencias y su mantenimiento.

### **Incrementar el nivel de seguridad en la información.**

Tener protegidos los datos de los alumnos y personal del centro y asegurar los equipos de diferentes amenazas (virus...) se han convertido vitales para el buen funcionamiento de la empresa y prevenir posibles consecuencias legales. Por lo que la seguridad será uno de los objetivos primordiales de la migración.

### **Tener un sistema informático actualizado.**

Alguno de los aspectos a destacar de los sistemas gnu/linux es su capacidad constante de actualización y superación relativamente rápida de errores. Todo ello gracias a las diferentes comunidades existentes y la colaboración de miles de personas u organizaciones.

### **Involucrar a la comunidad escolar.**

La Salle Zarautz está formado por educadores, padres, alumnos, otros trabajadores... y el SL es participativo. Esto significa que cada participante puede ser un sujeto activo involucrado en los procesos que le son de su interés.

### **Sensibilizar a toda la comunidad escolar.**

Los planes de migración a Software Libre pasan por acercar a los usuarios el SL, y todo lo que conlleva, mediante jornadas de sensibilización y explicación.

### <span id="page-7-0"></span>**2. Estudio De Viabilidad**

### <span id="page-7-1"></span>**2.1. Necesidades Del Centro**

- Por una parte, la escuela La Salle necesita formar al personal docente en Software Libre. Desde el 2014 hay portátiles que tienen instalado Windows y Ubuntu. Pero sólo se usa la versión privativa.
- La red La Salle ha barajado la posibilidad de migrar los sistemas informáticos de los centros. Actualmente todo está paralizado pero La Salle Zarautz quiere documentar todo el proceso de migración, adelantándose así a las futuras decisiones.
- El proyecto tiene que asegurar la sustitución de los servicios actuales: servidor para la administración central, ofimática, herramientas de diseño (freecad y gimp) y programa de Software Libre para pizarra digital (Open-Sankore).

### <span id="page-7-2"></span>**2.2. Análisis de la situación actual**

Migrar con garantías el sistema informático del Centro escolar al Software Libre exige realizar un estudio exhaustivo de la situación real de todos los equipos e instalaciones que integran la infraestructura de la red.

La Salle Zarautz cuenta actualmente con múltiples aulas formadas por diversos equipos informáticos. Además, existen varias aulas de profesores con algunos ordenadores, diversos despachos y departamentos con sus respectivos PCs y en todas las aulas ordinarias hay un equipo informático para distintas funciones. Así mismo, cabe mencionar que la escuela tiene adaptadas 8 Cajas móviles especiales con decenas de miniordenadores portátiles. Y todo ello dividido en dos edificios, uno de infantil y otro de primaria/secundaria.

Un análisis más íntegro y descompuesto de la realidad sería la siguiente:

#### **■ Edificio primaria/secundaria:**

*Piso -1:*

**Aula de "Tekno":** Está compuesto por 6 equipos cuyas características las podemos ver en el anexo 1. Hay un switch con entrada desde el cuarto de los Hermanos y que conecta en red los equipos. Los IPs se facilitan de forma automática.

*Piso 0:*

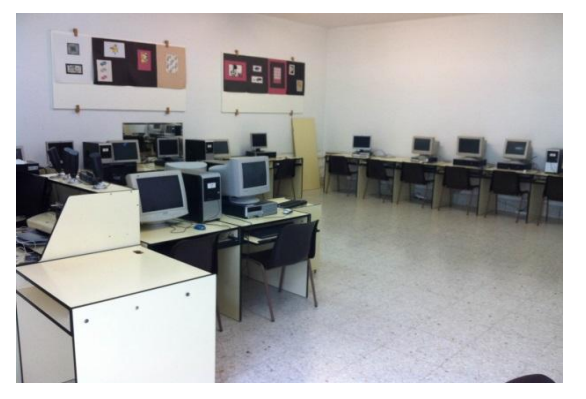

**Aula de "Multi":** 27 equipos más el del profesor cuyas características las podemos ver en el anexo 1. Los PCs se adjudican de forma automático. Hay un switch con entrada desde el cuarto de los Hermanos y que conecta en red los equipos del aula de "Multi" y del todos los equipos del piso 0.

**Varios despachos y departamentos:** "Idazkaritza 1" cuenta con un ordenador, "Idazkaritza 2" 1, "Gerentea" 1, "Zuzendaria" 1, "Koordinatzailea DBH" 1, "Orientatzailea" 1 y por útlimo, "Pastoraltza" otro PC. Los sistemas operativos y todas las demás características las podemos ver en el anexo 1. Todos los IPs se consiguen de forma automática.

En secretaría, "Idazkaritza" hay una impresora en red, la "HP Universal Printing PCL6" conectado a los equipos de "Idazkartiza 1", "Idazkartiza 2", "Gerentea", "Zuzendaria", "Koordinatzailea DBH", "Orientatzailea", "Pastoraltza", "Laguntza gela 1" y "Laguntza gela 2".

**Aula de "Laguntza gela":** Hay dos equipos informáticos, "Laguntza gela 1" y "Laguntza Gela2", con características diferentes, los cuales se pueden ver en el anexo1. IP automático. Hay un switch con entrada desde el aula de "Multi". Los dos equipos están conectados en red a través de este switch.

**"Liburutegia":** Está compuesta por 5 equipos, "Liburutegia", más el del profesor; "Liburutegia printzipala". Sus características se pueden ver en el anexo 1. Los IPs se adjudican automáticamente

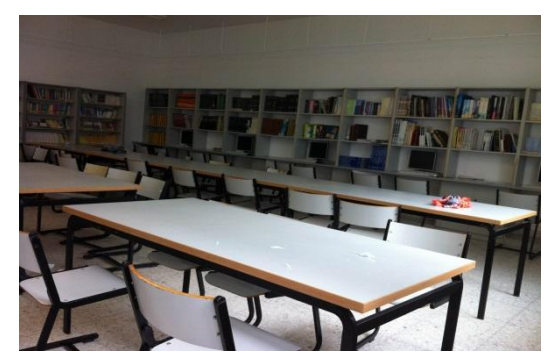

**"Aretoa":** Aunque no hay PC hay dos puntos de conexión a internet preparados para los PCs personales.

**Aulas ordinarias del primer ciclo de primaria, "LH1A, LH1B, LH2A y LH2B":** Cada uno cuenta con un equipo cuyas características las podemos ver en el correspondiente anexo. No tienen conexión a la red.

**Rincón de las fotocopiadoras:** Para una futura instalación de otro switch que conectaría a la red las aulas ordinarias del primer ciclo de primaria, hay un puntu de conexión al switch central.

### *Piso 1:*

.

**Aula de profesores primaria:** Cuenta con tres equipos, "LH Irakasle gela (ezker)", "LH Irakasle gela (erdi)" y "LH Irakasle gela (eskuin)", cuyas características las podemos ver en el anexo 1. Todos tienen una IP automático. Hay un switch con entrada desde el cuarto de los Hermanos y que conecta en red los equipos de la aula de profesores de primaria y las aulas LH5A, LH5B, LH6A y LH6B.

Hay una impresora en red, "HP Laser Jet Pro M201-M202 PCL 6", para los tres equipos del aula de profesores de primaria.

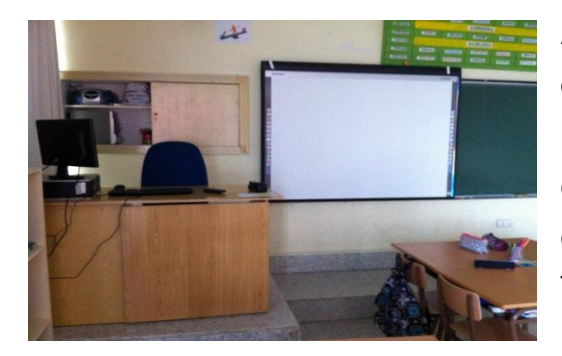

**Aulas ordinarias del segundo y tercer ciclo:** "LH3A, LH3B, LH4A, LH4B, LH5A, LH5B, LH6A y LH6B". Cada aula tiene su equipo, por lo tanto, 8 equipos cuyas características se pueden ver en el anexo. Tienen IP automático.

**"LH tutoretza gela":** Un equipo para la aula de tutoría de primaria. Sus características están en el anexo1. Tiene una IP automático. Hay un switch con entrada desde el cuarto de los Hermanos y que conecta en red los equipos de las aulas LH3A, LH3B, LH4A, LH4B y el equipo de la aula de tutoría de primaria.

Igualmente para la etapa del tercer ciclo de primaria hay 4 cajas móviles con 116 equipos cuyas características se pueden observar en el anexo3. Estas cajas se conectan a la red en los puntos de conexión que tiene cada aula y los portátiles gracias al router que tienen las cajas.

**Cuarto de los Hermanos.** Un equipo, el servidor de administración central (HP Proliant ML 350 G6. Características en el anexo 1) que facilita al equipo docente y al personal de administración un servicio de almacenamiento y distribución de diferentes tipos de archivos. El acceso de los empleados se realiza mediante un nombre de usuario y contraseña. De esta forma cada trabajador podemos acceder a nuestra carpeta personal y la carpeta compartida independientemente del aula en la que se encuentran.

En este sitio se encuentra el modem/roueter que proporciona el acceso a internet. Desde aquí se realiza una distribución en estrella al resto de los Switch (actualmente 6) que se encuentran distribuidos en diferentes aulas, edificios y pisos. La distribución lógica se puede ver en el anexo2.

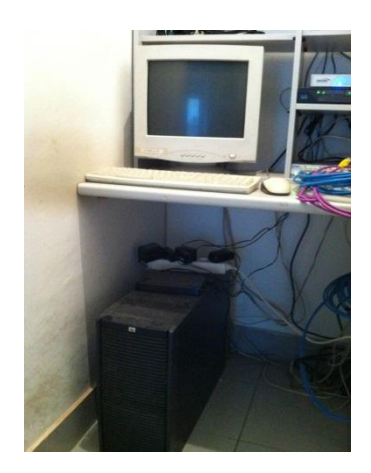

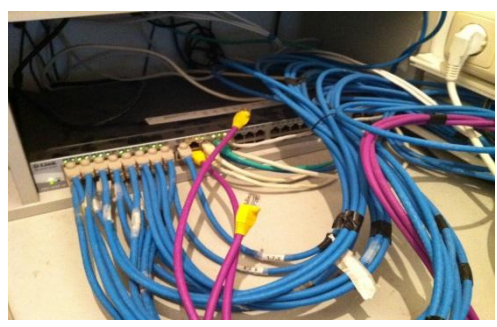

**Vestuario de las cocineras:** No hay PC pero sí preparado un punto para la conexión a la red.

### *Piso 2:*

**Aula de profesores:** Cuenta con tres equipos, "DBH irakasle gela (ezker)", "DBH irakasle gela (erdi)" y "DBH irakasle gela (eskuin). Las particularidades de cada uno se pueden observan en el anexo 1. Consiguen una IP de forma automática cada uno.

**Aulas ordinarias de secundaria:** "DBH1A, DBH1B, DBH2A, DBH2B, DBH3A, DBH3B, DBH4A y DBH4B" cuenta cada uno con un equipo cuyas características podemos ver en el anexo1. Cada uno tiene una IP automático. En está aula hay otros 17 puntos de conexión para los ordenadores portátiles de los profesores.

**"DBH tutoretza gela":** Un equipo para la aula de tutoría de secundaria. Sus características están en el anexo1. Tiene una IP automático. Hay un switch con entrada desde el cuarto de los Hermanos y que conecta en red el equipo de esta aula y los de las aulas ordinarias DBH1A, DBH1B, DBH2A, DBH2B, DBH3A y DBH3B.

**Aula Informática, "Infor":** Está compuesto por 23 equipos, con diferentes características, cuyas características las podemos ver en el anexo1. Todos están configurados con una IP automático. Hay un switch con entrada desde el cuarto de los Hermanos y que conecta en red los equipos del aula de "Infor", los tres equipos del aula de profesores, los equipos personales de los docentes y las aulas ordinarias DBH4A y DBH4B.

**Aula Proyectos, "Proiektuen gela":** Está conformado por 6 ordenadores portátiles, casi idénticos, cuyas características están en el anexo1. Tienen una IP automático.

Igualmente para la etapa de secundaria hay 4 cajas móviles con 113 equipos cuyas características se pueden observar en el anexo3. Estas cajas se conectan a la red en los puntos de conexión que tiene cada aula y los portátiles gracias al router que tienen las cajas.

### **■ Edificio Infantil:**

*Piso 0:*

**Recepción,** "HH harrera gela": Dos equipo con conexión a internet e IP automático. Las características se pueden ver en el anexo1.

**Aula de profesores:** Tienen dos equipos, con conexión a internet ("HH 2 URTE (Irakasle gela) pantailarako" y "HH 2 URTE (Irakasle gela)". Sus características están en el anexo 1.

### *Piso 1:*

**Aula de profesores:** Equipos "HH (irakasle gela ezkerrekoa)" y "HH (irakasle gela eskuinekoa)" con IPs automáticos. Sus característica se pueden ver en el anexo1. Hay un switch con entrada desde el cuarto de los Hermanos y que conecta en red todos los equipos de este edificio.

Hay una impresora en red, "HP Laser Jet Pro M201-M202 PCL 6", para los dos equipos del aula de profesores de infantil.

**Aula de "HH laguntza gela (Josune)":** 1 PC con IP automático. Las particularidades están recogidas en el anexo1.

**Aulas ordinarias de infantil:** "HH 1A (gela arrosa)", "HH 1B (gela urdina)", "HH 2A (gela horia)", "HH 2B (gela berdea)", "HH 3A (gela gorria)" y "HH 3B (gela laranja)" cuentan cada uno con un equipo con conexión a la red. Las características están recogidas en el anexo1.

### <span id="page-13-0"></span>**2.3. Definición de requisitos del sistema**

Uno de los primeros requisitos que plantea realizar la empresa es **formar al personal docente en el Software Libre**. Desde hace varios año hay portátiles que tienen instalado dos sistemas operativo: Windows XP y Ubuntu. Pero por falta de experiencia, conocimiento y uso nadie lo usa. Acercar y adquirir confianza con Linux es uno de los retos que tiene el centro a corto-medio plazo.

Ya puestos a migrar, y a documentar un proyecto de SL, al centro le interesa **actualizar todo el inventario** de los equipos informáticos y **registrar en soporte digital la infraestructura informática** de La Salle Zarautz.

La red La Salle ha barajado la posibilidad de migrar los sistemas informáticos de los centros. Actualmente todo está paralizado pero La Salle Zarautz quiere **documentar todo el proceso de migración**, adelantándose así a las futuras decisiones.

Y por último, el proyecto tiene que asegurar la **sustitución de los servicios actuales:** servidor para la administración central, ofimática, las herramientas de diseño (freecad y gimp) y programa de software libre para pizarras digitáles (open-sankoré).

### <span id="page-13-1"></span>**2.4. Estudio de Alternativas de solución**

Existen muchas soluciones basadas en software libre con el que realizar la migración. Además, al tratarse de muchos equipos con diferentes funciones las alternativas podrían ser varias: Todos los equipos con una misma distribución u optar por un par de ellas.

Creo que la mejor solución pasa por instalar una sola distribución pero que se adapte a las necesidades que tiene el centro, que tenga versiones estables, una comunidad cohesionada y en marcha y que periódicamente de solución a los problemas de seguridad y que se actualice.

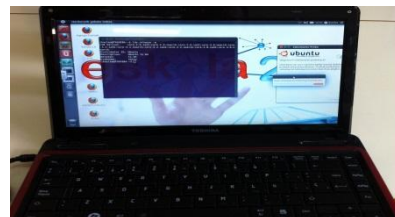

No hay que olvidar que actualmente todos los miniordenadores tienen instalado junto al Windows XP el Ubuntu 9.04 y 11.04.

En nuestro caso concreto necesitamos escoger un SO para el servidor central y los equipos de mesa. Y en esa elección tener en cuenta que desde hace cuatro años los portátiles de los alumnos cuenta con una distribución linux.

Cabe mencionar que un par de profesores del centro ya utilizan el Linux en sus equipos personales, concretamente Ubuntu.

### <span id="page-14-0"></span>**2.5. Valoración y elección de las posibles soluciones**

Lo formulado en el punto anterior nos inclina por instalar en todos los equipos informáticos de La Salle Zarautz **la distribución Ubuntu**. Además de las razones anteriormente citadas, tiene otras ventajas:

- Está en **Euskara**.
- **Tiene versiones** tanto para servidor como escritorio.
- **Se actualiza** constantemente y publica dos versiones anuales. Las versiones **Long Term Support (LTS)**, que se liberan cada dos años, tienen soporte durante 5 años
- El **consumo de recursos es menor** y **la velocidad de procesamiento aumenta**. Además, tiene versiones como Lubuntu y Xubuntu para máquinas más antiguas.
- Aunque posee versiones de pago (con soporte técnico) se puede descargar e instalar **gratuitamente**.
- Tiene una **comunidad amplia** dispuesto a ayudar y un sinfín de foros para buscar soluciones.
- El Centro de Software de Ubuntu permite el **acceso a miles de aplicaciones**, muchas de ellas gratuitas.

En todos los sistemas de escritorio del centro la migración al Software Libre va a ser relativamente sencillo puesto que su uso mayormente está orientado al paquete ofimática y al navegador web. Sólo en el aula de tecnología e informática se tendrían que instalar software específico: por una parte el "Freecad" y por otra parte el "Gimp". Pero tanto uno como el otro se podrían instalar desde el Centro de Software. Nos hemos decidido por instalar la última versión estable de Ubuntu: **Ubuntu 16.04.1 LTS**.

Los miniordenadores tienen instalado junto al windows el ubuntu, siendo este último el preferente. Se dejarían como están ya que de esta forma los alumnos podrían practicar tanto con uno como con el otro.

Y por último, para el servidor central el **Ubuntu Server 16.04.1 LTS**.

En cuanto al coste estipulamos que **no van a variar más de lo que está estipulado actualmente**. Es decir, la distribución Ubuntu la podemos adquirir e instalar gratuitamente; el centro por una parte tiene actualmente contratado soporte técnico para ir solucionando todos aquellos problemas que surgen en la escuela y por otra parte, tiene organizado un grupo de cuatro personas (profesores) para el seguimiento y mantenimiento informático. Además, la red La Salle imparte formación para los responsables del mantenimiento informático y tiene personal cualificado para resolver todo los aspectos relacionados con informática, entre ellos, el SL. Para finalizar comentar que no hay necesidad de Hardware nuevo y la formación del personal se impartirá dentro del calendario laboral, utilizando los equipos del centro e impartidas por el grupo de IKT. Asimismo, se podría contar con financiación de "Hobetuz<sup>3</sup>".

### <span id="page-15-0"></span>**3. Análisis y diseño del sistema**

En el apartado anterior hemos realizado el estudio de viabilidad de nuestro proyecto llegando a la conclusión de que se puede llevar a cabo. En esta fase toca adentrarnos en detalles, elaborar un diseño detallado de todas las características de nuestro sistema de forma que nos valga para llevar adelante con éxito la migración. Para ese análisis minucioso de todo el sistema será esencial el actual grupo de IKT, el colaboración de la persona del soporte técnico contratado, los comunidad escolar y la coordinación y ayuda mutua que nos demos.

### <span id="page-16-0"></span>**3.1. Definición del sistema**

Para conseguir los resultados deseados por una parte tenemos que realizar una descripción exacta del sistema y por otra parte, reunir todas las necesidades que tiene nuestro centro escolar:

### **Migrar todos los equipos informáticos a Software Libre:**

### **Estaciones de trabajo**

En un principio todas los equipos del centro se migrarían completamente a Software Libre. Pero la migración en este tipo de equipos se realizaría por aquellos que no tengan aplicaciones específicas instaladas para el funcionamiento "normal" del aula o centro. La migración al SL empezaría por estas computadoras.

### **Estaciones de trabajo de "Multi":**

Cabe mencionar que en esta aula hay cuatro tipos de equipos diferentes y por lo tanto, instalaríamos la versión de Ubuntu 16.04.1 LTS en cada una de ellas, probarla, realizar una imagen de cada equipo y volcarla a cada uno de los equipos que tengan características similares. En estos PCs habría que instalar "Gimp".

### **Estaciones de trabajo de "Tekno":**

Todos los equipos de esta aula son idénticos. Instalaríamos y probaríamos Ubuntu 16.04.01 LTS en un equipo y después volcaríamos la imagen en cada uno de los equipos. En estas estaciones de trabajo habría que instalar la herramienta "Freecad".

### **Estaciones de trabajo de "Infor":**

Hay tres equipos diferentes lo cual nos lleva a instalar y probar en cada uno de esos equipos el Ubuntu 16.04.1 LTS, realizar una imagen de cada equipo y volcarla a cada uno de los equipos que tengan características similares. En estos PCs habría que instalar "Gimp".

### **Resto de las estaciones de trabajo:**

Para migrar al SL estas computadoras haríamos dos grupos: Los que no necesitan ningún programa específico y aquellos que sí lo necesiten.

*Aulas ordinarias que utilizan la pizarra digital (LH5, LH6, DBH1 y DBH2).* Los equipos de segundo y tercer ciclo de primaria y los del primer y segundo ciclo de secundaria son idénticos respectivamente. Se procedería a instalar y probar Ubuntu 16.04.1 LTS con la herramienta Open-Sankoré, realizar una imagen de cada equipo y volcarla a los demás computadoras.

*En el resto de las aulas, despachos y departamentos* hay 6 tipos equipos con diferentes características. Por cada particularidad instalaríamos y probaríamos Ubuntu 16.04.1 LTS, haríamos una imagen y volcaríamos en los demás PCs.

### **Mini portátiles:**

Aunque actualmente tienen instalado junto a Windows el Ubuntu 9.04 o 11.04 (ver característica en anexo 2), en un futuro cercano contarán con "Cub linux" (Sistema Operativo Chromixium) y Windows.

### **Portátiles varios:**

Todos son idénticos por lo tanto instalaríamos y probaríamos la versión linux correspondiente en un equipo, realizaríamos una imagen que posteriormente se volcaría en cada uno de los portátiles.

### **Servidor Central**:

Migrar el servidor al Software Libre es uno de los quehaceres más delicados de todo el proceso de sustitución del sistema operativo de nuestro centro, ya que de ello depende toda la infraestructura, los datos etc. Para que la migración sea un éxito es recomendable seguir unas pautas:

Antes de empezar con la migración, realizar una copia de seguridad de todo lo que contenga el servidor.

Posteriormente, materializar la instalación y configuración del nuevo sistema operativo, en nuestro caso, Ubuntu Server 16.04.1 LTS. En este paso comentar que en un principio en el servidor no vamos a instalar y configurar la aplicación "Samba" ya que la migración será completa y no habrá distintos sistemas operativos, crear carpetas para el alojamiento de información, usuarios y sus permisos respecto a las carpetas

creadas, cuotas de disco y por último, implementar los sistemas de seguridad necesarios para garantizar la integridad de nuestra red.

Actualmente todos los usuarios profesionales del centro cuentan con un nombre y una contraseña para acceder a su carpeta personal independientemente del equipo que esté utilizando en cada momento. Además, cada usuario tiene adjudicados permisos con los cuales puede acceder a las carpetas comunes creadas para compartir información… Por ejemplo, un profesor de primaria puede acceder desde cualquier computadora a su carpeta personal, a la carpeta compartida de primaria ("Lehen Hezkuntza". y la de carpeta de todos ("amankomunak"). Es imprescindible que se configure este requisito de acceso de los usuarios profesionales en el nuevo sistema operativo. Los nombres de los usuarios y las contraseñas se aplicarían utilizando los mismos criterios: Para el nombre: primera letra de su nombre seguido del primer apellido. Para la contraseña: cuatro números seguido por una letra.

En la configuración del servidor otros de los puntos importantes será el sistema de seguridad que se implementará con un cortafuegos: La interfaz gráfica Guwf que funciona con uwf: Soporta tareas como permitir o bloquear aplicaciones preconfiguradas, servicios, programas p2p, o puertos individuales.

Hoy en día algunos equipos tienen la posibilidad de imprimir en red y el nuevo sistema operativo habrá que configura para seguir dando ese servicio.

### **Documentar toda la infraestructura informática:**

Actualmente el centro escolar cuenta con una documentación de la infraestructura informática, concretamente, con la descripción de las estaciones de trabajo y los portátiles. Con la migración, había que actualizarlos casi todos ya que, y a excepción de los miniportatiles, todos contarían con Software Libre.

Además, realizaremos la descripción actual del servidor central y una diagrama de red del centro (Ver anexo 3).

### <span id="page-19-0"></span>**3.2 Definición del hardware a utilizar**

De cara a la migración, y a nivel de arquitectura, no se plantea ningún cambio. Ahora bien, en un futuro próximo el centro está estudiando cambiar los routeres de las cajas por antenas wifi. El grupo de trabajo de sistemas informáticos del colegio (IKT), con la ayuda del informático de la Red La Salle está estudiando donde ubicar las antenas wifi de la marca Aruba para una conexión a la red adecuada de los miniportátiles de primaria y secundaria, los portátiles del centro y los equipos personales de los trabajadores, familiares etc.:.

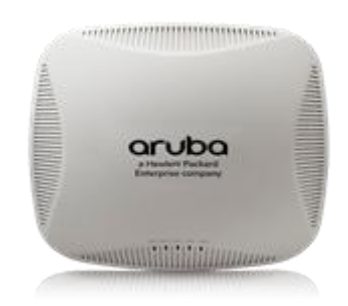

#### ESPECIFICACIONES DE LA SERIE AP-220

AP-225 y IAP-225

Bandas de radio de 2,4 GHz (600 Mbps máx.) y 5 GHz (1,3 Gpbs máx.), cada una de ellas con MIMO 3x3 y tres antenas omnidireccionales de inclinación inferior integradas

AP-224 y IAP-224

Bandas de radio de 2,4 GHz (600 Mbps máx.) y 5 GHz (1,3 Gpbs máx.), cada una de ellas con MIMO 3x3 y tres conectores de antenas externas diplexadas combinados

ESPECIFICACIONES DE BANDA DE RADIO INALÁMBRICA

Tipo de AP: para interiores, radio dual, de 5 GHz 802.11ac y 2,4 GHz 802.11n

Además de velocidades de datos de 802.11n, la radio de 2,4 GHz admite velocidades de datos 802.11ac mediante modulación 256-QAM. Esto ofrece a los clientes compatibles con TurboQAM un 33 % de aumento del rendimiento sobre la máxima velocidad de datos soportada.

La opción de radio dual configurable por software admite 5 GHz y 2,4 Ghz

MIMO 3×3 con tres flujos espaciales y una velocidad de transmisión de datos inalámbricos de hasta 1,3 Gbps

Bandas de frecuencia compatibles (existen restricciones específicas según el país):

De 2,4000 GHz a 2,4835 GHz

De 5,150 a 5,250 GHz

De 5,250 a 5,350 GHz

De 5,470 a 5,725 GHz

De 5,725 a 5,850 GHz

Canales disponibles: depende del dominio normativo configurado

La selección de frecuencia dinámica (DFS) optimiza el uso del espectro de RF disponible

Tecnologías de radio compatibles:

802.11b: Espectro ensanchado por secuencia directa (DSSS)

802.11a/g/n/ac: Multiplexación por división de frecuencias ortogonales

802.11n/ac: MIMO 3x3 con hasta tres flujos espaciales

Tipos de modulación compatibles:

802.11b: BPSK, QPSK, CCK

802.11a/g/n: BPSK, QPSK, 16-QAM, 64-QAM

802.11ac: BPSK, QPSK, 16-QAM, 64-QAM, 256-QAM

Potencia de transmisión: Configurable en incrementos de 0,5 dBm

Potencia de transmisión (limitado por los requisitos normativos locales) máxima (agregada, conducida total):

Banda de 2,4 GHz: +23 dBm

Bandas de 5 GHz: +23 dBm

CARACTERÍSTICAS MECÁNICAS

Dimensiones/peso (unidad, sin incluir los accesorios de montaje):

203 mm (ancho) x 203 mm (largo) x 54 mm (alto), 8,0 " (ancho) x 8,0" (largo) x 2,1" (alto)

750 g

Dimensiones/peso (para su envío):

315 mm (ancho) x 265 mm (largo) x 100 mm (alto), 12,4 " (ancho) x 10,4" (largo) x 3,9" (alto)

1.250 g

#### CARACTERÍSTICAS AMBIENTALES

Funcionamiento:

Temperatura: 0 °C - 50 °C

Humedad: 5% — 93 % sin condensación

Intervalo de temperaturas de almacenamiento y transporte:

Temperatura: -40 °C - 70 °C

En el diagrama lógico de nuestra red podemos ver un par de puntos que todavía no cuentan con ningún equipo pero que sí está pasada el cableado. En "Sukaldarien Aldagela" no se prevé poner por ahora ninguna computadora, ya que se trata de un vestidor de las trabajadoras de cocina y limpieza. Sin embargo, en el rincón de las fotocopiadoras se quiere instalar un switch para dar conexión a las aulas del primer ciclo de primaria. Sus características son las siguientes:

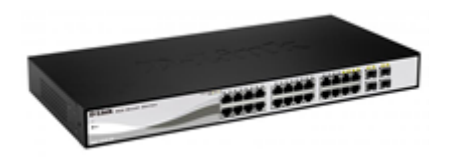

Switch con 20 puertas Gigabit y 4 puertas SFP Tecnología Green Ethernet Alta prioridad a VoIP Soporte 802.1Q VLAN Soporte QoS y control de ancho de banda Características avanzadas de administración

#### Soporta múltiples estándares y protocolos de administración incluidos SNMP, RMON, Telnet, Web-based GUI.

### <span id="page-21-0"></span>**3.3 Requisitos exactos del proyecto**

**Requisitos de propiedad intelectual y licencias:** Al tratarse de una migración completa al Software Libre no habrá problemas de propiedad intelectual ni coste alguno. Tampoco habrá inconvenientes con los dos SO que cuentan los miniordenadores al ser adquiridos cumplimentando las exigencias legales.

**Requisitos legales:** La escuela para el uso cada vez mayor de Sallenet, plataforma digital de comunicación e interacción entre la escuela y la familia, adaptó la composición de la contraseña para cumplir la ley. A nivel interno, convendrá hacerlo aprovechando la migración.

**Requisitos de acceso único:** Todos los profesionales del centro tienen, y seguirán teniendo, un acceso único con su nombre de usuario (primera letra de su nombre y el primer apellido) y una contraseña. Esto se hará de una forma centralizada de tal forma que cada usuario pueda acceder a los servicios de cualquier equipo del centro.

**Requisitos del sistema de seguridad:** El sistema informático de la empresa estará protegido por un cortafuegos, el UWF; la herramienta de configuración por defecto en Ubuntu Linux.

**Requisitos de las copias de seguridad:** El sistema actual del centro cuenta con un servicio que realiza las copias de seguridad de todo lo almacenado en el servidor de administración central. Después de la migración se tendrá que configurar este servicio para seguir realizando las copias periódicas de las distintas carpetas, archivos...

Requisitos para compartir carpetas: Todos los trabajadores de La Salle cuentan con un nombre de usuario y contraseña para que pueden acceder desde cualquier equipo a su perfil personal y las carpetas que le corresponden. Se tendrán que asignar los permisos correspondientes.

**Requisitos de impresión en red:** Hoy en la empresa este servicio existe pero repartido. Es decir, hay tres impresoras en red diferentes. Con la migración se configurarían para mantener el servicio y la distribución.

**Requisitos de almacenamiento:** Hay, y habrá, un servidor de administración central con una capacidad de almacenamiento limitado. Por lo tanto, cuando se crean de nuevo las carpetas personales y compartidas se asignarán las cuotas de disco de los usuarios y las carpetas personales.

**Requisitos de organización y mantenimiento:** El centro actualmente cuenta con un servicios exterior de mantenimiento y un grupo de docentes encargados (grupo de IKT, TICs) de proponer iniciativas, resolver dudas, mantenimiento etc. Se juntan una hora a la semana. Además cuentan con un docente como responsable y coordinador de los TICs. Se mantendría la estructura actual.

**Requisitos de formación:** Uno de los aspectos más importantes en el proceso de migración es la capacitación que se le debe proporcionar a todos los usuarios del centro para familiarizarse, adaptarse y disminuir el factor de la resistencia al cambio a GNU/Linux.

### <span id="page-23-0"></span>**3.4 Establecimiento de requisitos**

Anteriormente he comentado que el centro cuenta con un servicio de mantenimiento exterior, el grupo de IKT y el máximo responsable y coordinador de las TICs. La Salle Zarautz cuenta con un protocolo establecido para los casos relacionados con los equipos informáticos.

- 1. Problemas en el funcionamiento.
- 2. El trabajador intenta solucionarlo.
- 3. Si persiste el problema el usuario abre una parte de incidencia en Sallenet que está configurado y preparado para ello.

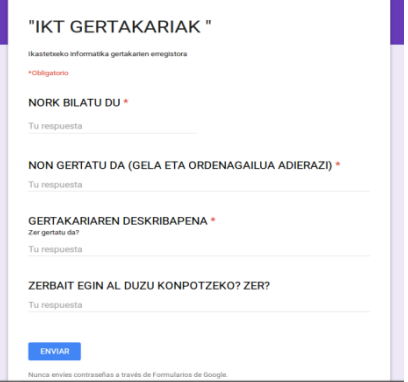

4. El responsable de los TICs la recibe y valora quien subsanarlo; el mismo o el personal de servicio exterior de mantenimiento.

Cabe mencionar que todo lo que tenga que ver con problemas con el servidor, acceso único de cada usuario o seguridad es responsabilidad directa del servicio exterior limitando el cometido del coordinador de las TICs a informarle y hacer seguimiento.

Coordinar y plantear el correcto uso de la documentación de todo el sistema informático del centro escolar y sus posteriores actualizaciones corresponde al responsable de IKT. Ahora bien, esa labor no tiene porque recaer en manos de esa persona sino que es su labor delegar a la/s persona/s ese quehacer.

Los análisis y planteamientos de futuro son tarea del grupo de IKT. Por ejemplo, el cambio de los routers de las cajas de los miniordenadores por antenas aruba, su ubicación...

### <span id="page-25-0"></span>**3.5 Definición de la interface de usuario**

Cuando el proyecto de migración esté finalizado habrá diferentes perfiles de usuarios dependiendo de los permisos que tengan, con que capacidades y flexibilidades cuentan, el nivel jerárquico que ocupa y cómo se accede a información de servicios vinculados o dependientes. Para hacernos una idea:

*Interfaz del servidor con Ubuntu Server 16.04.1 LTS*

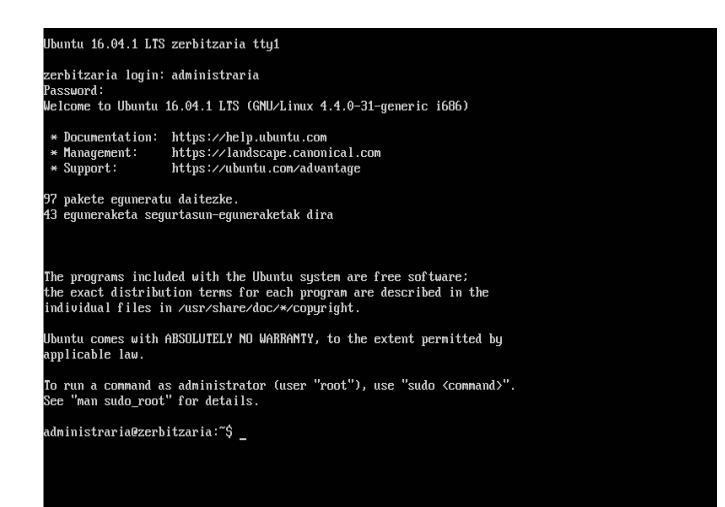

*Interfaz usuario con Ubuntu 16.06.1 LTS*

Pongo un interfaz gráfica para un uso más amigable: sudo apt-get install ubuntu-desktop

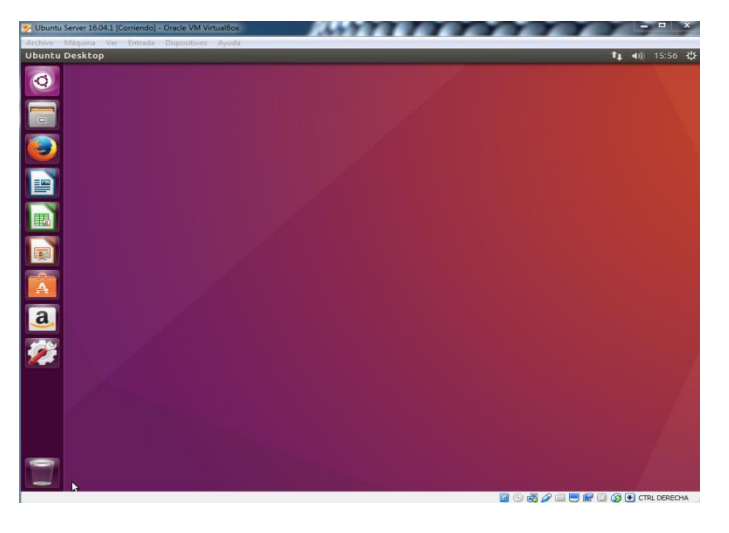

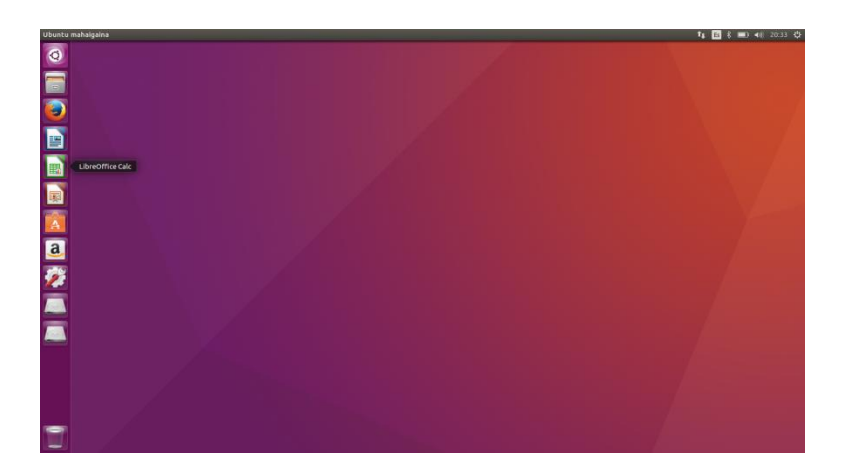

### <span id="page-26-0"></span>**3.6 Especificación de plan de pruebas**

Debido a que nuestro proyecto futuro de migración tendrá diferentes partes, las dividiremos y comprobaremos su correcto funcionamiento.

La parte de la **documentación** la trataremos enseñando tanto el inventario actualizado como la diagrama de red a todos los compañeros del grupo IKT y la persona de servicio exterior de mantenimiento.

**La formación** se puede valorar pasando una encuesta de valoración anónima a los trabajadores.

La **migración al SL de las estaciones de trabajo y portátiles y la instalación y configuración de las herramientas específicas** (Gimp, freecad y Open-Sánkore) y la comprobación de su correcto funcionamiento se harán en uno de los equipos que tengan las mismas características; Si ese computador funciona bien se realizará la imagen de dicho equipo para después volcar al resto de los equipos con las mismas características y funciones. Además de constatar que las herramientas anteriores funcionen también habra que poner en marcha los programas que más se utilicen: Libreoffice Writer, Libreoffice Calc, Mozilla, Libreoffice Impress. La responsabilidad de todo este proceso recaerá en manos del grupo de trabajo de IKT.

**La migración** del sistema operativo privativo al libre **del servidor central y su configuración** contaría con dos momentos diferentes. En un primer momento, y después de instalar el nuevo software, transferir toda la información copiada del antiguo sistema y crear diferentes tipos de usuarios (con distintos permisos), comprobaríamos su correcta composición. En un segundo bote, y para verificar también que **el acceso unitario** de los usuarios funciona correctamente, conectaríamos diferentes equipos del centro a este servidor con el sistema operativo nuevo y utilizando diferentes perfiles de usuarios.

En las siguientes imágenes podemos ver un par de capturas de pantalla del funcionamiento del NFS (Network File System - Sistema de Archivos en Red), sistema nativo utilizado por Linux para compartir carpetas en una red; y de la aplicación para la administración de los permisos EICIEL y del protocolo para el envío de datos de configuración en sistemas distribuidos tales como nombres de usuarios y hosts entre computadoras sobre una red NIS (Network Information Service); después de instalarlos y configurarlos.

### **Posterior a instalar NFS y aplicar permisos con EICIEL**

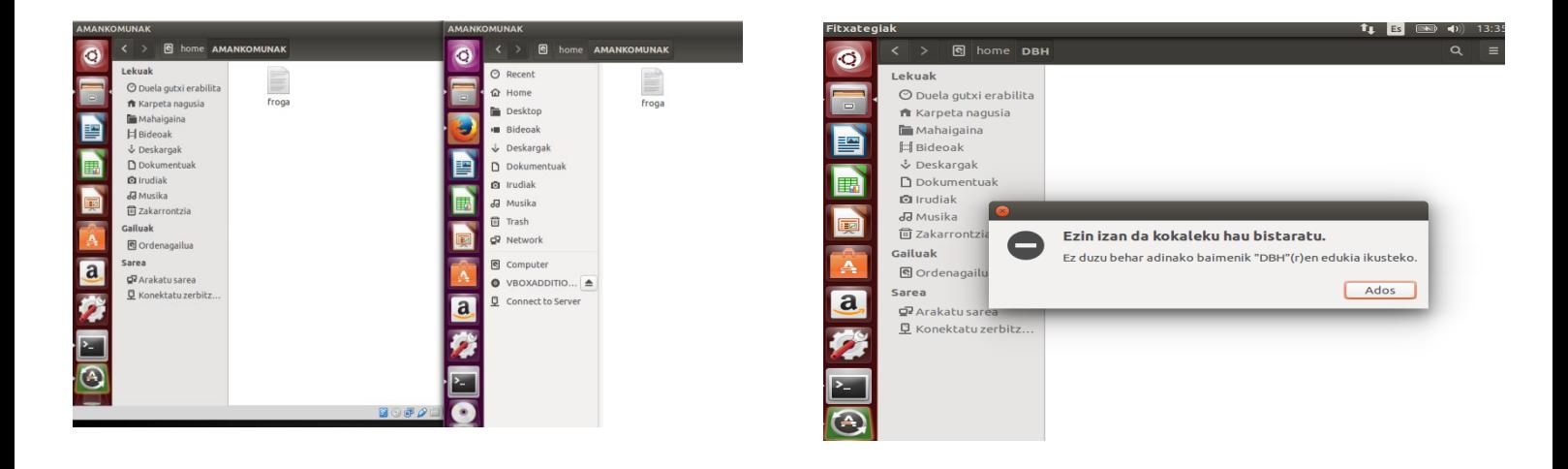

### **Después de instalar y configurar NIS en el servidor y cliente**

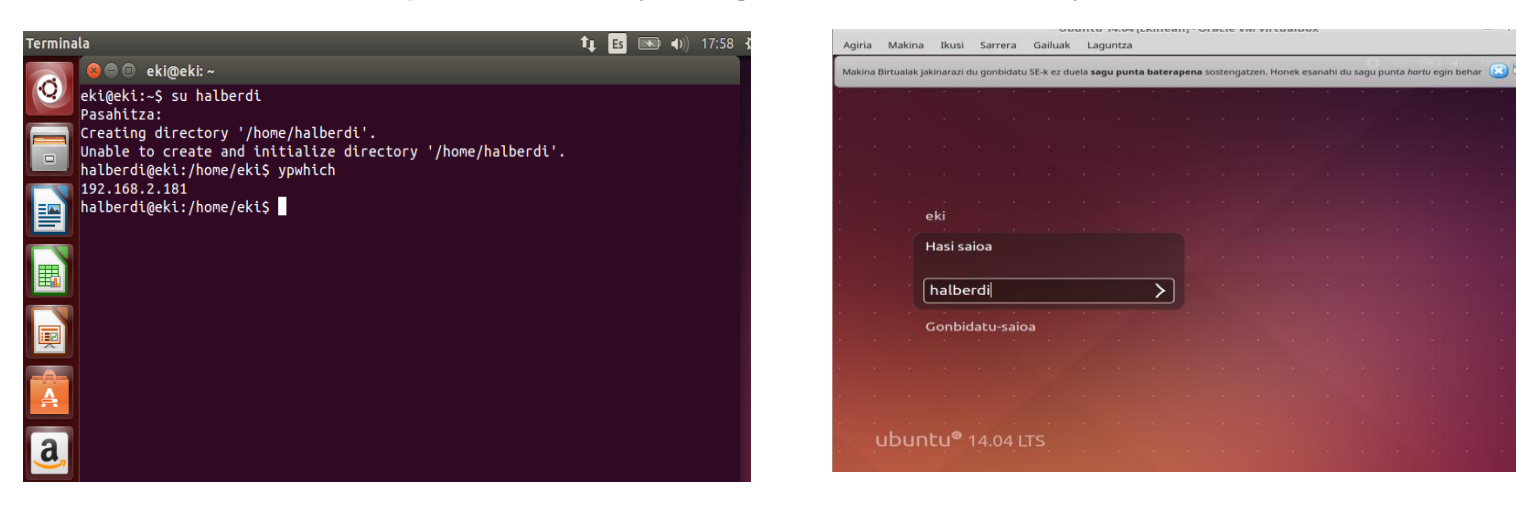

### <span id="page-28-0"></span>**3.7 Especificación de estándares, normas de diseño y construcción**

Al tratarse de un proyecto de migración al Software Libre todo el documento que se crea, y que en el futuro se va modificando por distintas razones, va a ser libre. Como bien se comenta en la página "GNU Operating System" " Free documentation, like free software, is a matter of freedom, not price.<sup>5</sup>":

**La documentación** del todo el sistema informático de centro escolar estará en forma ODT y ODS de Libreoffice para futuras modificaciones. Para uso general se tendrán en formato PDF.

**El diagrama de red** de la escuela estará en formato DIA y PDF.

**El material creado para la formación** del personal de La Salle estará en formato ODP de Libreoffice para las actualizaciones posteriores y en formato PDF para las presentaciones.

### <span id="page-29-0"></span>**4. Desarrollo**

Ш

El objetivo principal de esta fase es la aceptación del sistema para su posterior implantación. Nuestro proyecto se basa en migrar el sistema privativo existente del centro al libre. Por lo tanto, el desarrollo y la implantación irán paralelamente.

### <span id="page-29-1"></span>**4.1 Planificación de las actividades de integración del sistema**

La mayoría de las tareas se harán de forma independiente y progresivamente. Para hacer un plan real hay que tener en cuenta que La Salle es un centro escolar y tiene un calendario rígido pero a la vez, con muchos momentos de libre disposición sin personal (Navidades, semana santa, Julio-Agosto). Los tempus del proyecto se basarán en el calendario escolar y laboral de la escuela.

En la siguiente tabla se pueden observar las tareas y los tiempos estipulados.

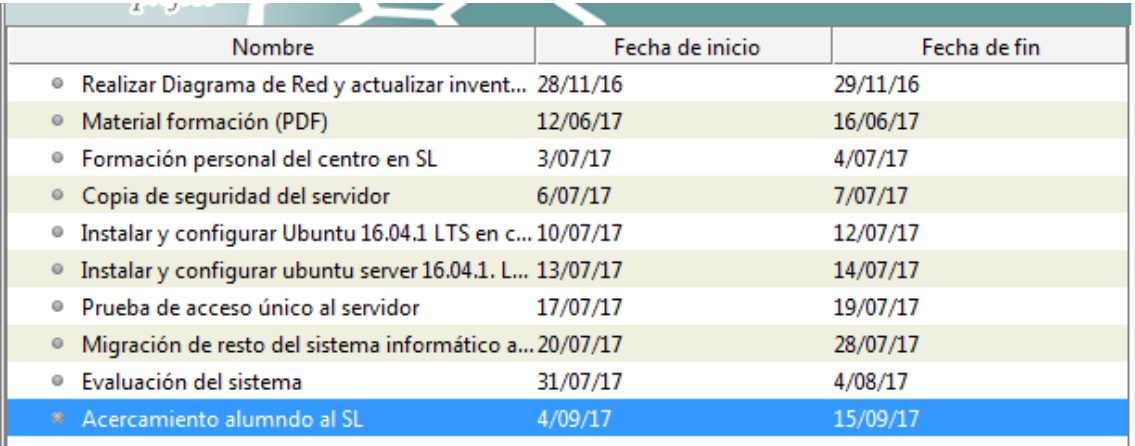

### <span id="page-29-2"></span>**4.2 Actividades a realizar durante el curso escolar.**

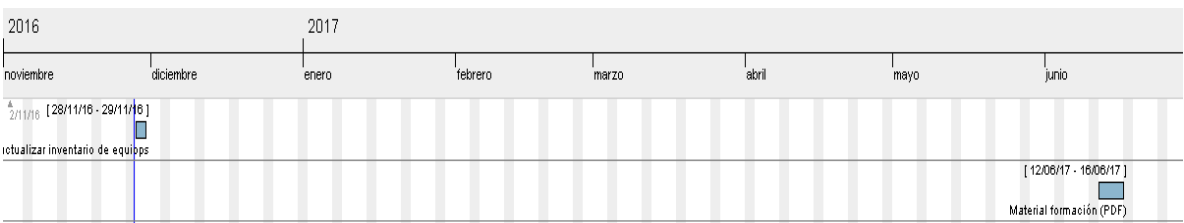

adelantar diferentes trabajos. Dos de ellos serían la realización de la diagrama de red y la actualización del inventario y crear un material (presentación Libreoffice Impress) para la formación del personal.

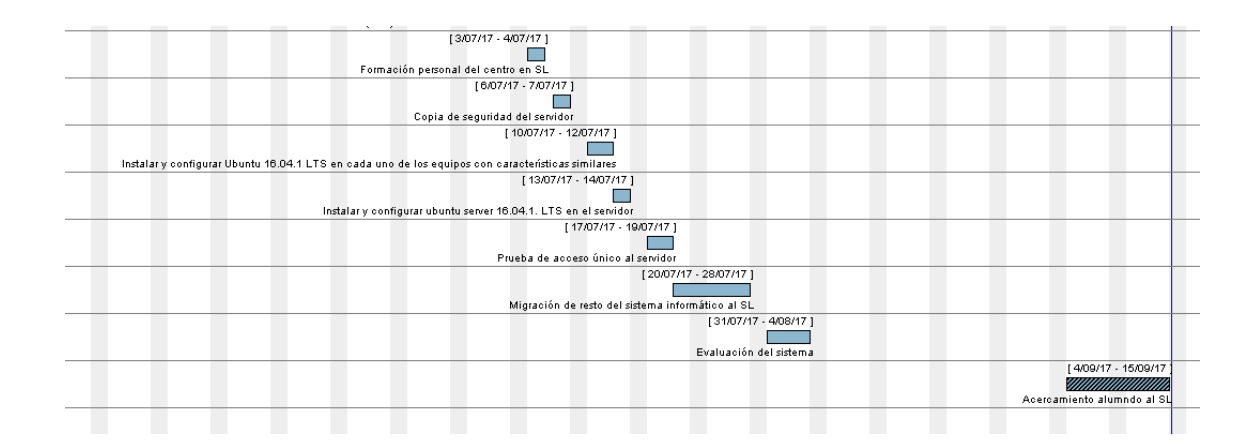

### <span id="page-30-0"></span>**4.3 Actividades a realizar después de finalizar el curso escolar**

Después de finalizar el curso escolar, pero no así el laboral, hay unos pocos días reservados para formación pedagógica, institucional... Aprovecharíamos estos días para familiarizar al personal con el nuevo sistema. Para ello utilizaríamos los miniportátiles que cuentan con dos sistemas operativos.

Una vez que el personal esté de vacaciones empezaríamos con el grueso de la migración.

Las migraciones de los equipos informáticos suelen ser momentos delicados y para evitar sorpresas lo primero que se recomienda, y que hay que hacer sin falta, es ejecutar una copia de seguridad de todos aquellos datos que son imprescindibles para el buen funcionamiento del centro. Y eso en este caso se encuentra en el servidor de administración centra.

Ya guardada de forma segura la información comenzaremos con el quehacer siguiente: instalar y configurar Ubuntu 16.04.1 LTS en cada uno de los equipos que tengan las mismas características. Anteriormente comentábamos que hay equipos que son iguales entre sí y que primero instalaríamos y probaríamos en uno de ellos y cuando se compruebe que funcionan bien crearíamos una imagen que más tarde se volcaría al resto de los equipos con similares características.

Llegaría el momento de migrar la columna vertebral del centro al Ubuntu Server 16.04.1 LTS, el servidor central. Es importante configurar bien el servidor para que todos los equipos, y usuarios, puedan conectarse bien al servidor y echar mano de los recursos que a cada uno le corresponde. Así mismo, es vital conocer los programas que hay que instalar y configurar (GUWF...) para evitar futuros percances. Una vez instalado y configurado probaríamos con las distintas estaciones de trabajo el acceso único.

Aunque el siguiente paso se podría desarrollar casi paralelamente al anterior, optamos por esperar a que esté finalizado y comprobado su correcto funcionamiento para empezar con la migración de resto de los equipos del centro al SL. En este punto haríamos diferentes pruebas de distintos equipos para ver como funcionan, si van los accesos únicos... Es decir, si todo está correcto.

Antes que el personal y el alumnado, evaluaríamos todo el sistema y su capacidad para afrontar distintas necesidades, peticiones etc. Cerrar bien esta fase será primordial para un buen empiece del curso escolar.

Terminaríamos la migración con una aproximación del alumnado al nuevo sistema. La importancia de esto es relativo ya que de aquí en adelante será una práctica constante la utilización del Software Libre como sistema principal de trabajo.

### <span id="page-31-0"></span>**4.4. Entorno de desarrollo**

Nuestro proyecto al ser un sistema nuevo, los equipos de desarrollo e implantación coinciden, por lo cual, una vez finalizado el desarrollo, la puesta en producción será casi inmediata.

### <span id="page-31-1"></span>**4.5. Documentación**

A lo largo de este proyecto hemos elaborado diferentes documentos, de los cuales algunos las hemos creado desde cero y otras sólo actualizarlos. Toda ese material quedará a disposición de cualquier usuario del centro en la carpeta que se comparte con todo el personal, "amankomunak > IKT". El material que se va a poner en formato PDF será:

- El proyecto de migración: "Migración del sistema informático de La Salle Zarautz al Software Libre".
- $\bullet$  Inventario actualizado de los equipos informaticos.
- El diagrama de red del centro.
- Los tempus de migración (diagrama de gantt).
- Presentación para la formación.

# <span id="page-32-0"></span>**5. Implantación**

El proyecto de migración que algún día se ejecutará en nuestro centro se hará sobre el mismo hardware y con un sistema operativo conocido, estable y que cuenta además con una comunidad amplia y diversa.

En esta última fase tendremos que afrontar las tareas de formación, implantación del sistema, pruebas y niveles de servicio, aceptación del sistema y mantenimiento.

### <span id="page-32-1"></span>**5.1.Formación**

En el apartado anterior ya hemos comentado y estipulado dos momentos de formación, tanto para el personal del centro como los alumnos.

Cabe mencionar que en La Salle Zarautz llevamos tiempo utilizando el paquete ofimático de Libre Office y que los miniportátiles tienen instalado el sistema operativo Ubuntu. Aunque Ubuntu no se utilice de forma asidua por los profesores y los alumnos no se trata de un sistema desconocida para nadie.

Ahora bien, el personal del centro en los últimos días contará con dos días de formación. En una de ellas se presentará lo que es el software libre, las posibilidades que plantea, que opciones hay... y en la otra se probará in situ, y utilizando los miniportátiles, Ubuntu. A final de la formación se les pasará una encuesta para evaluar la formación y para preguntales sobre sus necesidades y preocupaciones.

En cuanto a los alumnos el planteamiento será similar. Al principio del curso un par de días para presentarle de forma "teórica" el mundo del SL y dos más para tener un primer contacto y para ganar confianza.

En cuanto al acceso único al servidor no se planteará ningún tipo de aprendizaje ya que actualmente todo el sistema, y el personal, funciona de esa forma.

### <span id="page-32-2"></span>**5.2. Implantación del sistema, pruebas y niveles de servicio**

La implantación del sistema se llevará a cabo en la época festival del personal. Al tratarse de una implantación total no habrá tantos problemas en su instalación y puesta en funcionamiento ya que no afectará al funcionamiento de los servicios que existen. Aunque la apariencia del nuevo sistema cambie en general, los servicios, como el acceso único, no variaran por lo que el personal no notará gran cambio en el día a día.

### <span id="page-33-0"></span>**5.3. Aceptación del sistema**

Una vez terminada la migración el sistema debe ser aceptado por el equipo directivo y a la junta directiva. Esto se hará con una presentación con Libreoffice Impress describiendo todos los pormenores del proyecto (documentación, formación, implantación, resultados, pruebas...).

### <span id="page-33-1"></span>**5.4. Mantenimiento**

El mantenimiento de todo el sistema informático de La Salle Zarautz es responsabilidad del grupo de IKT, y en especial la de la coordinadora, y del personal exterior. El grupo de IKT se reúne una vez a la semana dentro del horario escolar y la personal de mantenimiento exterior viene también una vez a la semana y durante varias horas.

# <span id="page-34-0"></span>**6.Conclusiones**

He llegado a escribir el proyecto de migración al Software Libre de mi centro de trabajo, de ese espacio que pertenezco y le dedico muchas hora de mi vida. Un sitio además imprescindible para el futuro de nuestros niños y niñas y para la humanidad! La educación, y por consiguiente la escuela, es uno de los pilares para construir un mundo donde se respeta a las personas, a la naturaleza; donde se transmiten valores como la cercanía, comunidad, participación, responsabilidad, enculturación, iniciativainnovación etc.; donde los [alumn@s](mailto:alumn@s) miren a la sociedad con un punto de vista abierto, crítico, solidario...

Y todo ello se transmite haciéndolo. Frente a los valores cerrados y mercantilistas del Software Privativo el Software Libre difunde el trabajo en equipo, la creación del conocimiento compartido, la no exclusión y la libertad. Como bien se menciona en el artículo " Software Libre y educación" de la página web de GNU<sup>6</sup>:

*"La libertad del software asume un rol de fundamental importancia en el ámbito educativo. Las instituciones educativas de todos los niveles deben utilizar y enseñar exclusivamente software libre porque es el único que les permite cumplir con sus misiones fundamentales: difundir el conocimiento y enseñar a los estudiantes a ser buenos miembros de su comunidad. El código fuente y los métodos del software libre son parte del conocimiento humano. Al contrario, el software privativo es conocimiento secreto y restringido y, por lo tanto, se opone a la misión de las instituciones educativas. El software libre favorece la enseñanza, mientras el software privativo la prohíbe.*

*El software libre no es simplemente un asunto técnico, es un asunto ético, social y político. Es una cuestión de derechos humanos que los usuarios de software deben tener. La libertad y la cooperación son valores esenciales del software libre. El sistema GNU pone en práctica estos valores y el principio del compartir, pues compartir es bueno y útil para el progreso de la humanidad."*

A esa reto y responsabilidad hacia la sociedad le tiene que hacer frente nuestro centro educativo. Hay intención para ello sólo nos falta tomar la decisión y ponernos en marcha.

# <span id="page-35-0"></span>**Bibliografía**

<sup>1</sup>[http://www.unesco.org/education/pdf/DELORS\\_S.PDF](http://www.unesco.org/education/pdf/DELORS_S.PDF)

<sup>2</sup>[https://es.wikipedia.org/wiki/Richard\\_Stallman](https://es.wikipedia.org/wiki/Richard_Stallman)

<sup>3</sup><http://www.hobetuz.eus/>

4 <http://www.gnu.org/education/edu-schools.es.html>

5 <https://www.gnu.org/philosophy/free-doc.en.html>

 $6$  <https://www.gnu.org/education/education.es.html>

### **Material UOC:**

"Proyecto en administración de redes y sistemas operativos en entornos de software libre". Jordi Serra Ruiz, Remo Suppi Boldrito y Josep Jorba Esteve

### **Página oficial de Ubuntu:**

<https://www.ubuntu.com/>

**Página oficial de Open-Sankore:**

<http://open-sankore.org/en/download>

**Página oficial de aruba:**

[http://www.arubanetworks.com/es/productos/productos-de-red/puntos-de-acceso/serie](http://www.arubanetworks.com/es/productos/productos-de-red/puntos-de-acceso/serie-aruba-220/)[aruba-220/](http://www.arubanetworks.com/es/productos/productos-de-red/puntos-de-acceso/serie-aruba-220/)

# **Anexos**

# **Anexo 1**

<span id="page-36-1"></span><span id="page-36-0"></span>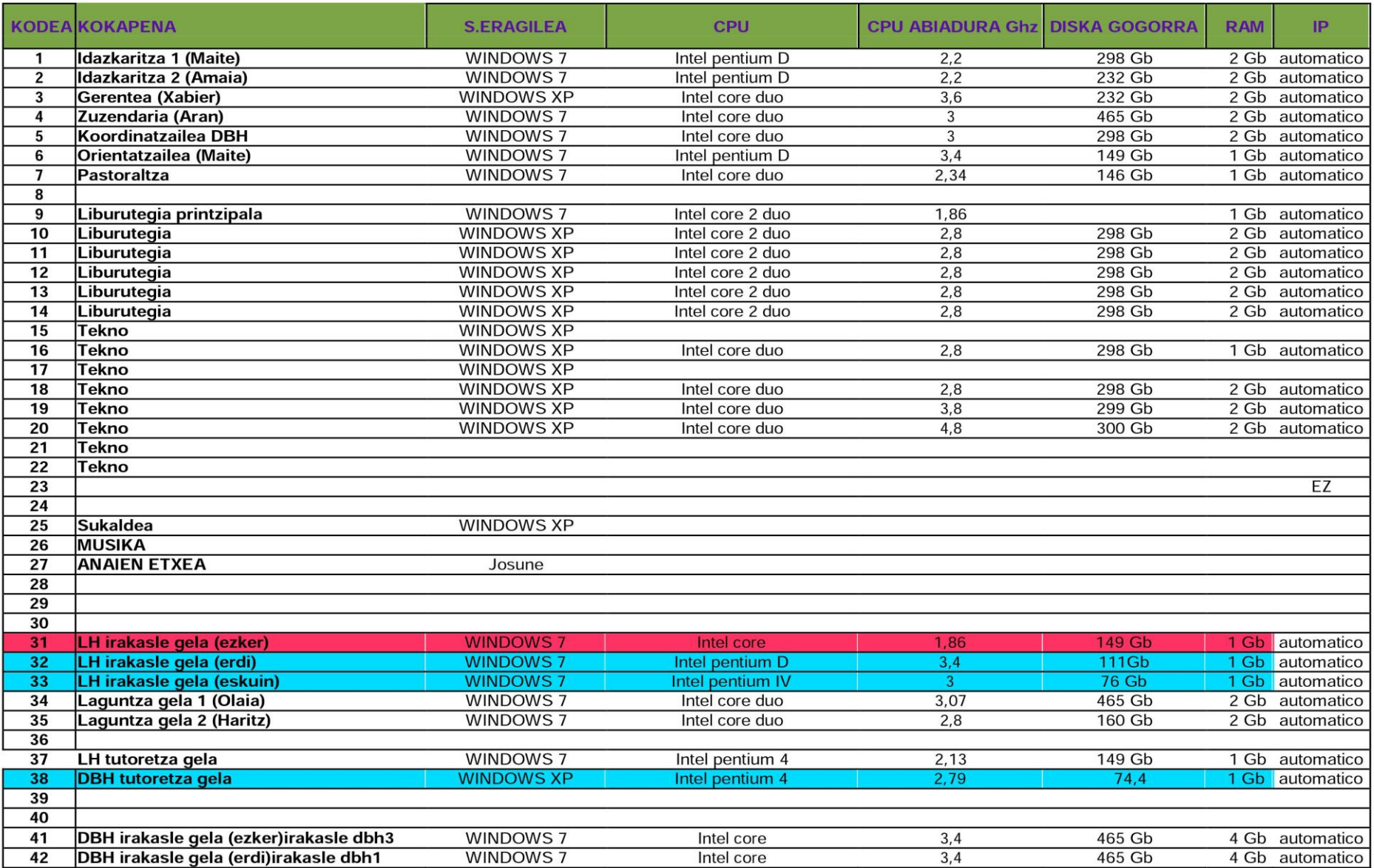

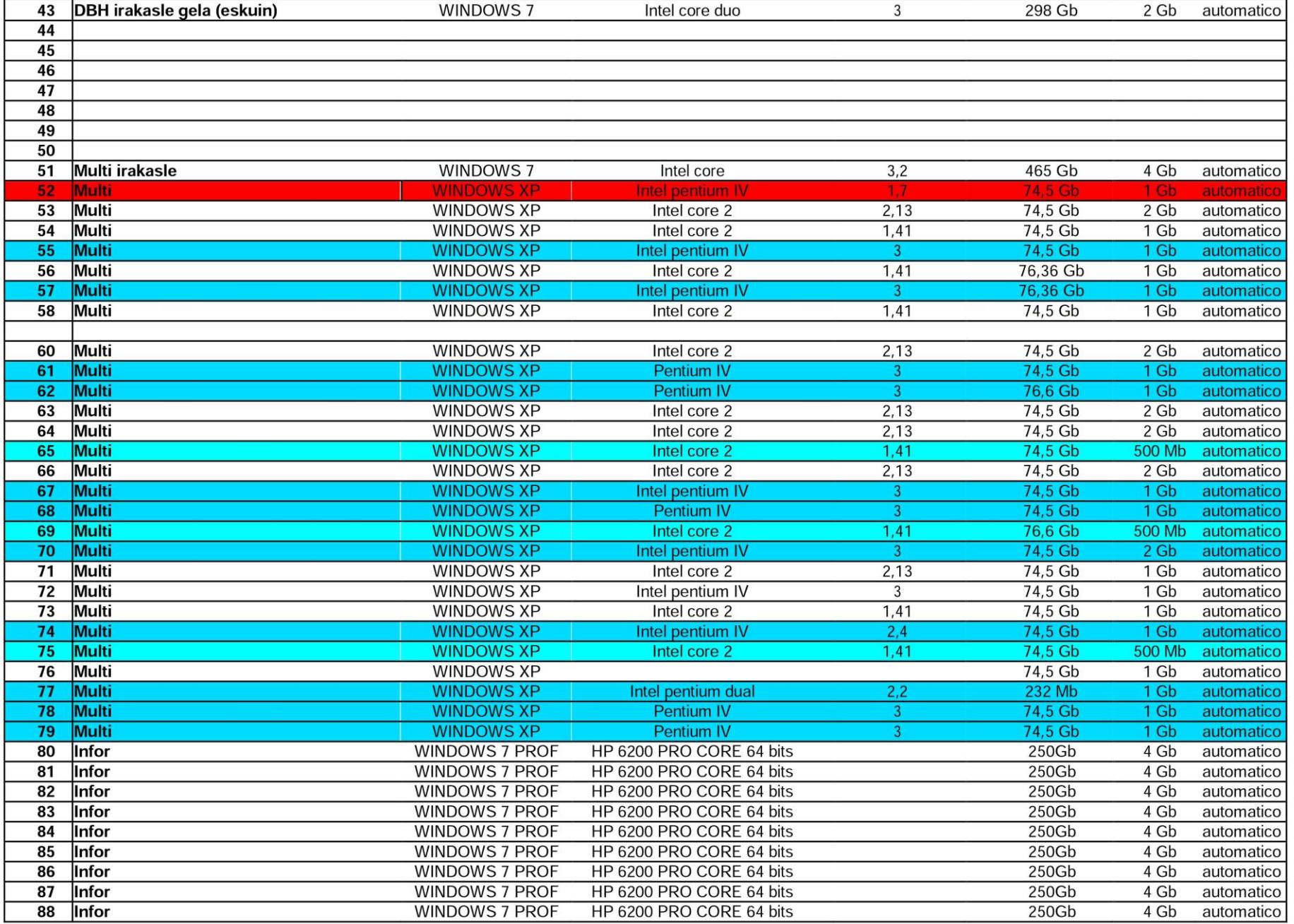

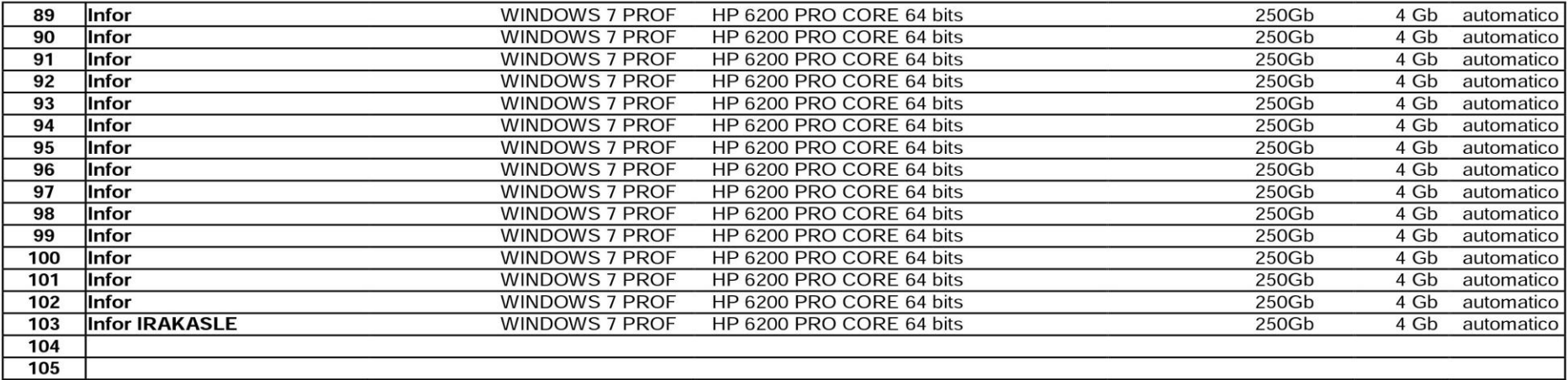

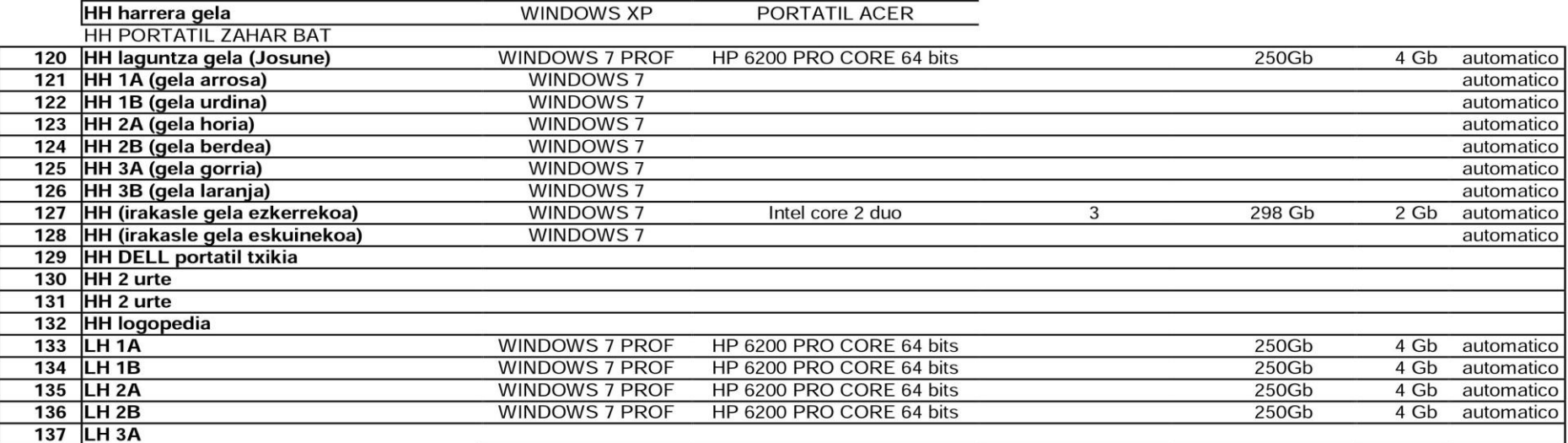

# Migración del sistema informático de La Salle Zarautz al software libre

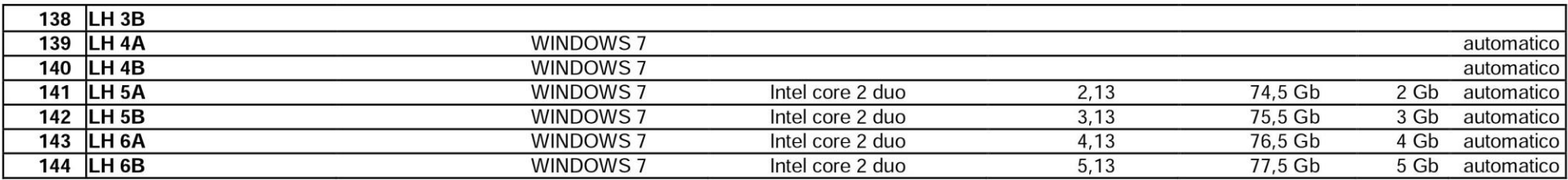

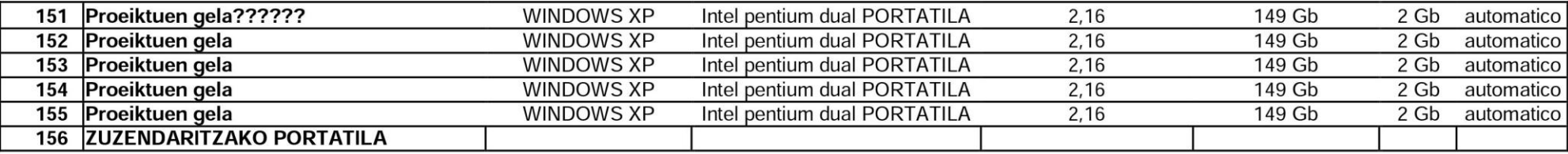

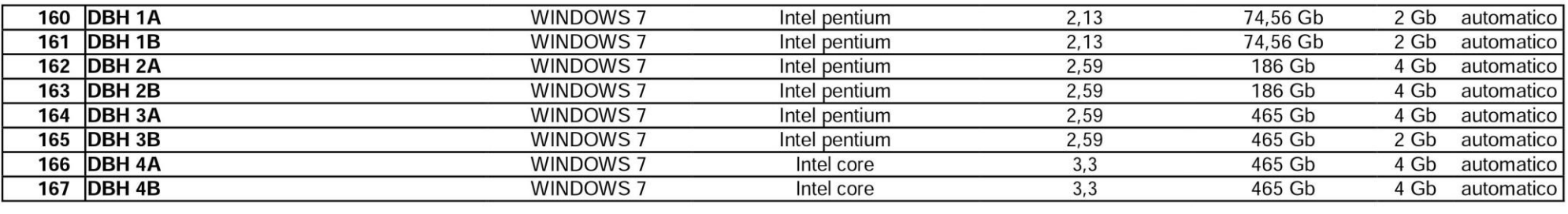

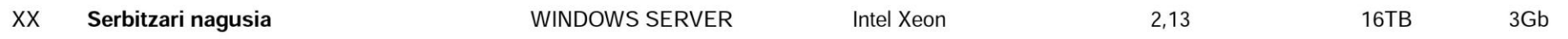

**Anexo 2**

### **IKT MINIERAMANGARRIAK 2016-2017 IKASTURTEA**

### **LH GELAK**

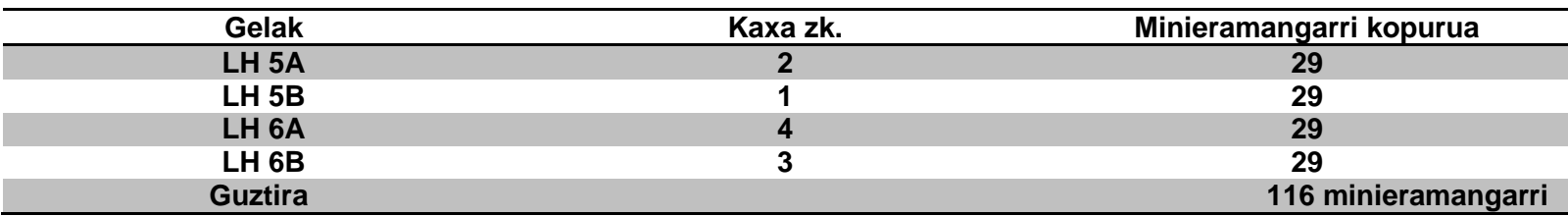

### **DBH GELAK**

<span id="page-40-0"></span>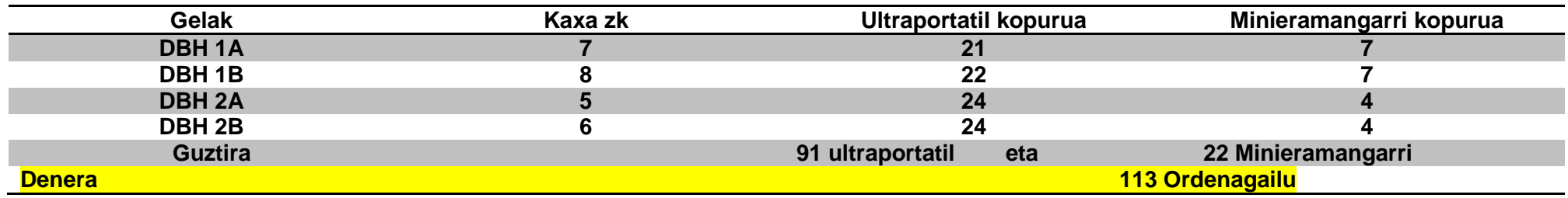

**Anexo 3**

<span id="page-41-0"></span>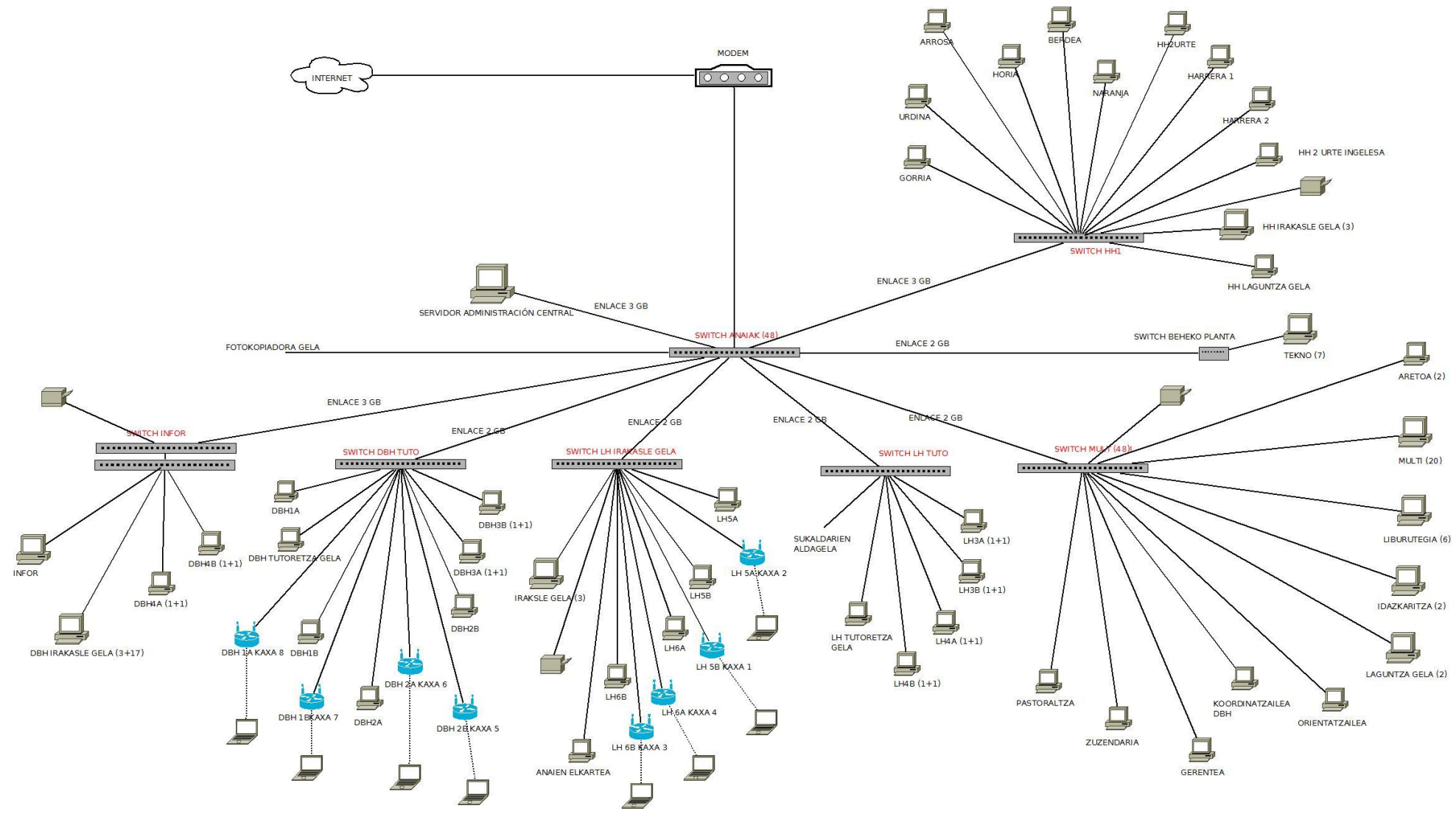